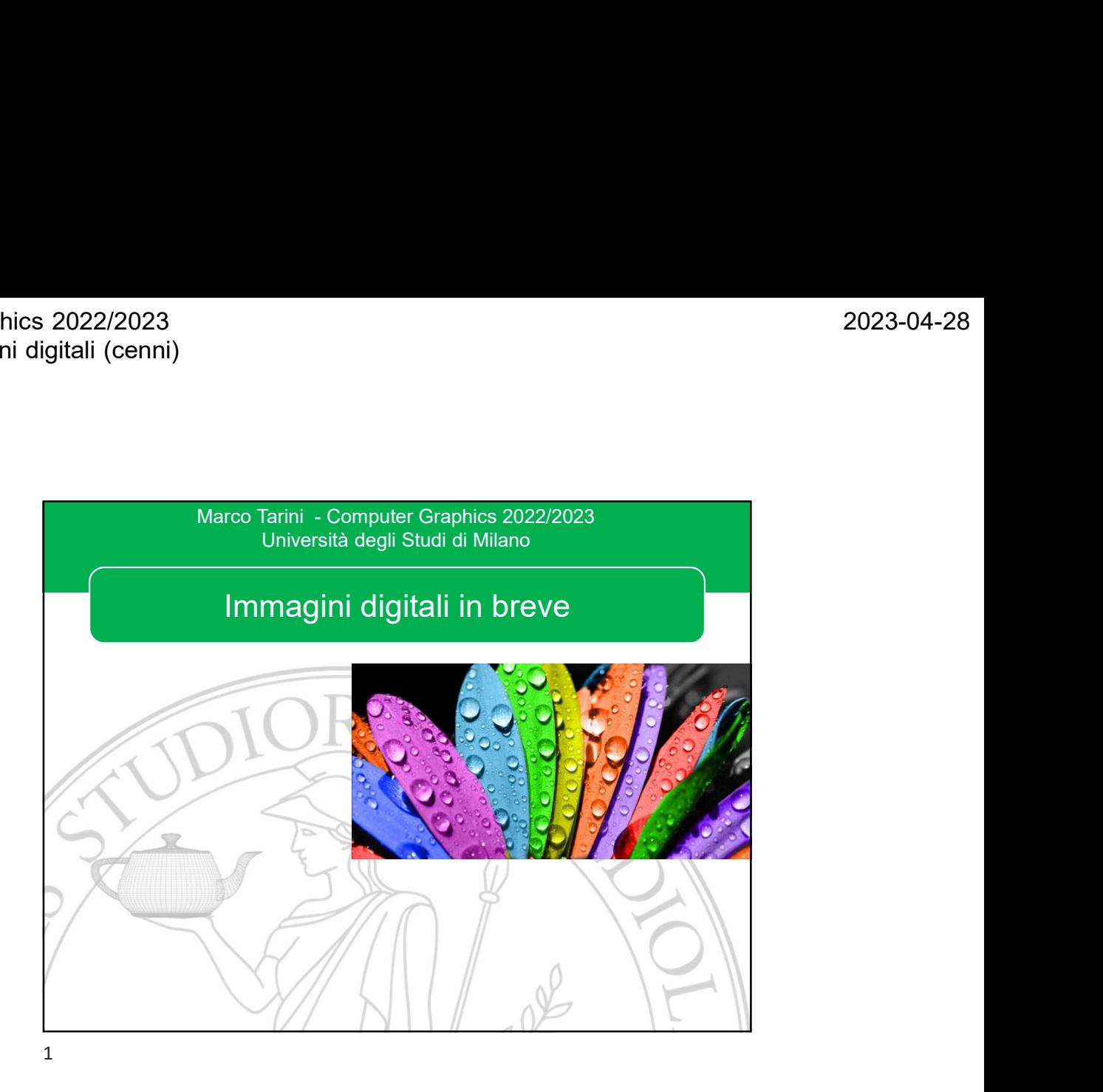

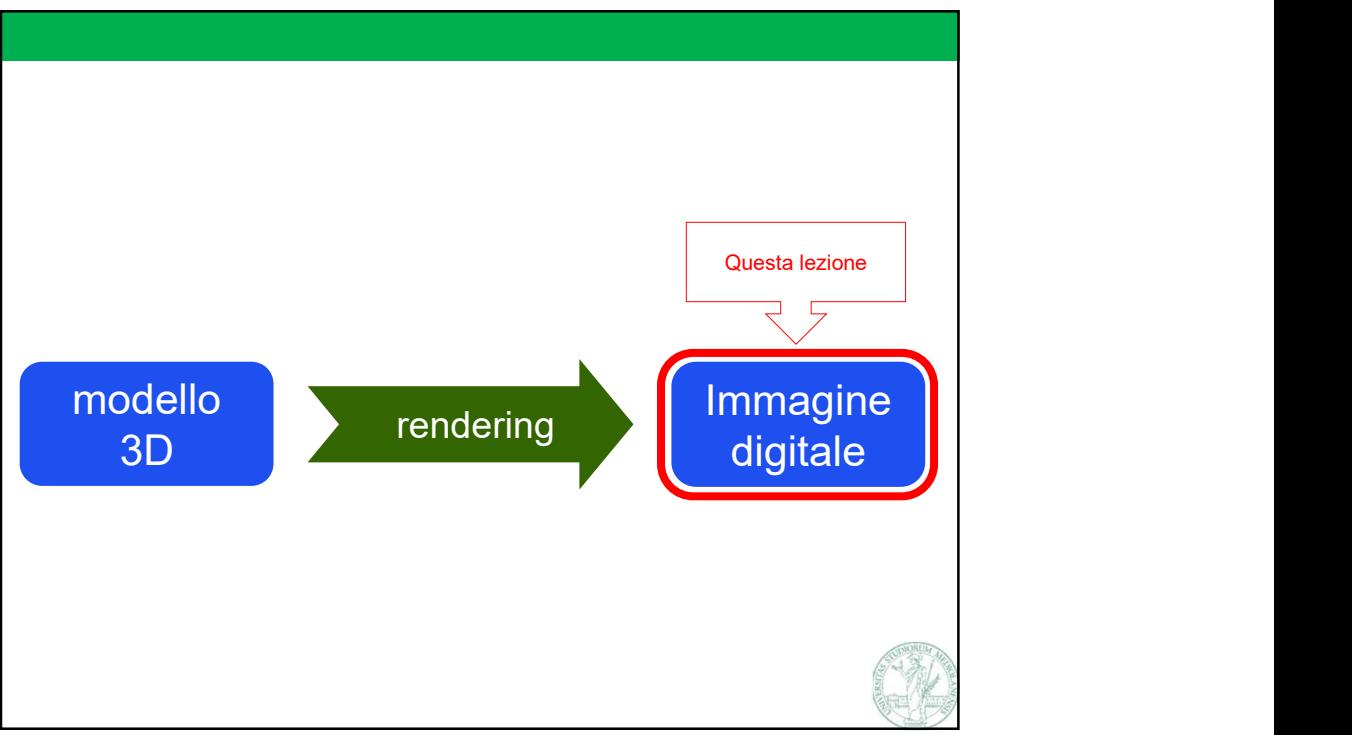

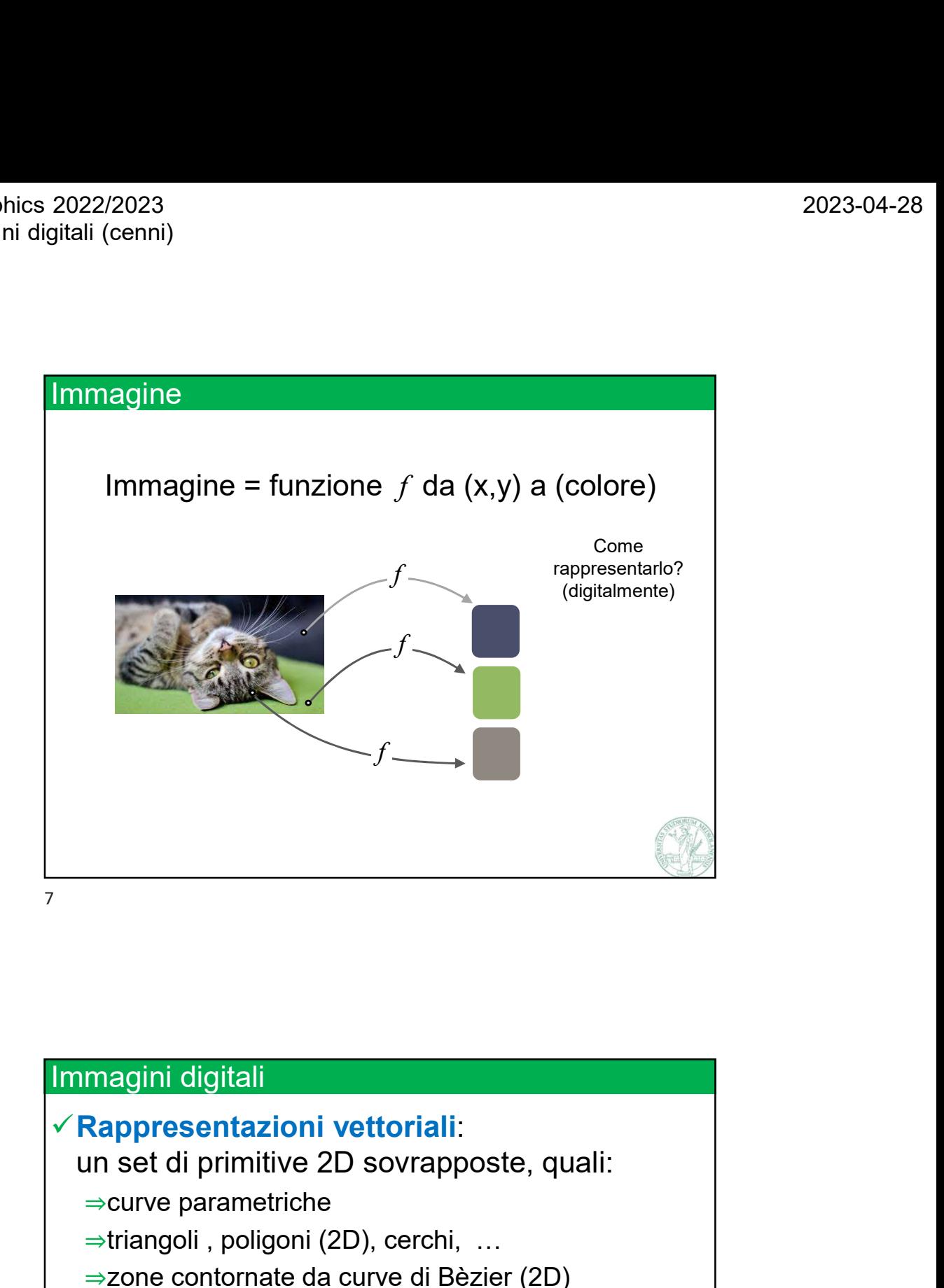

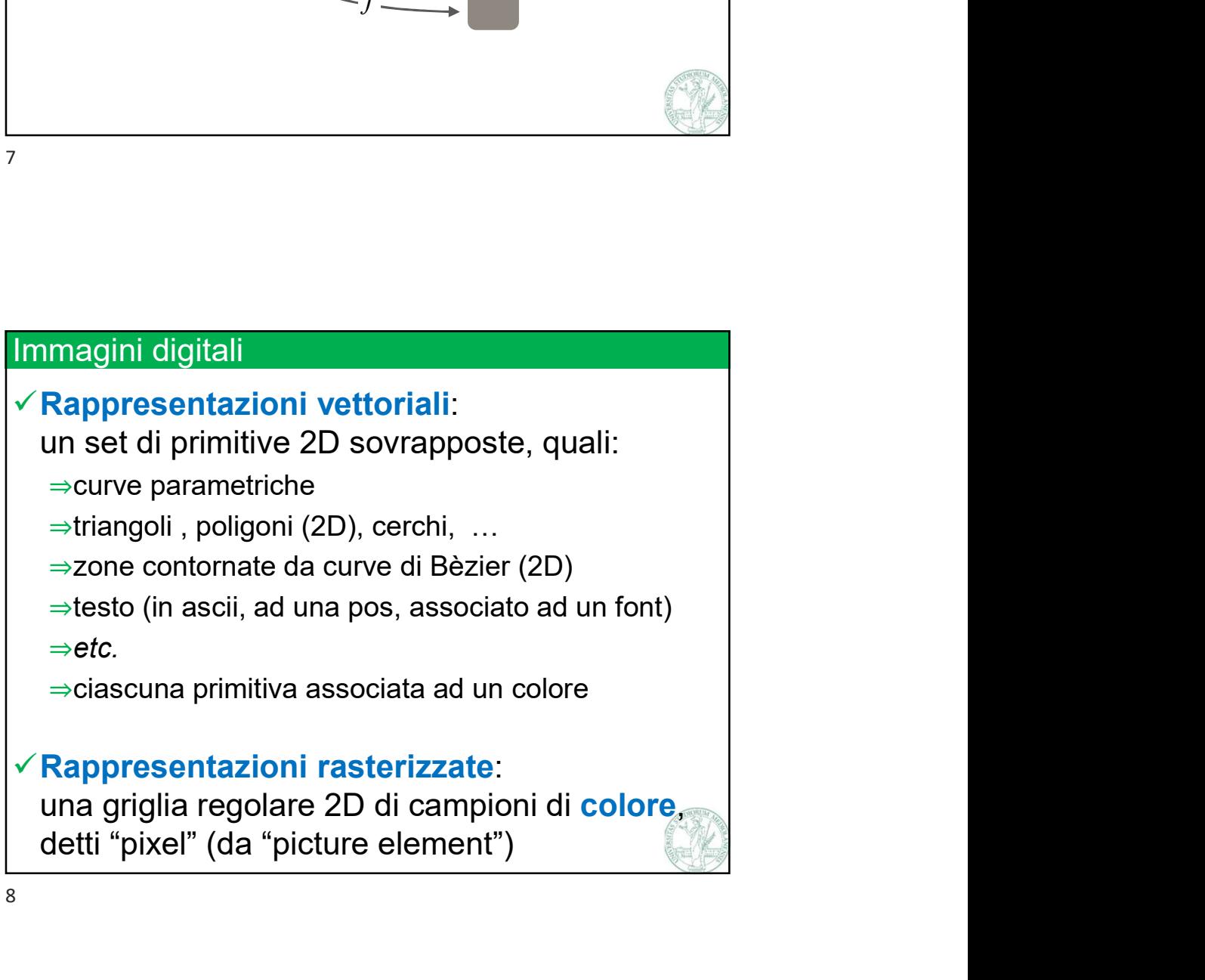

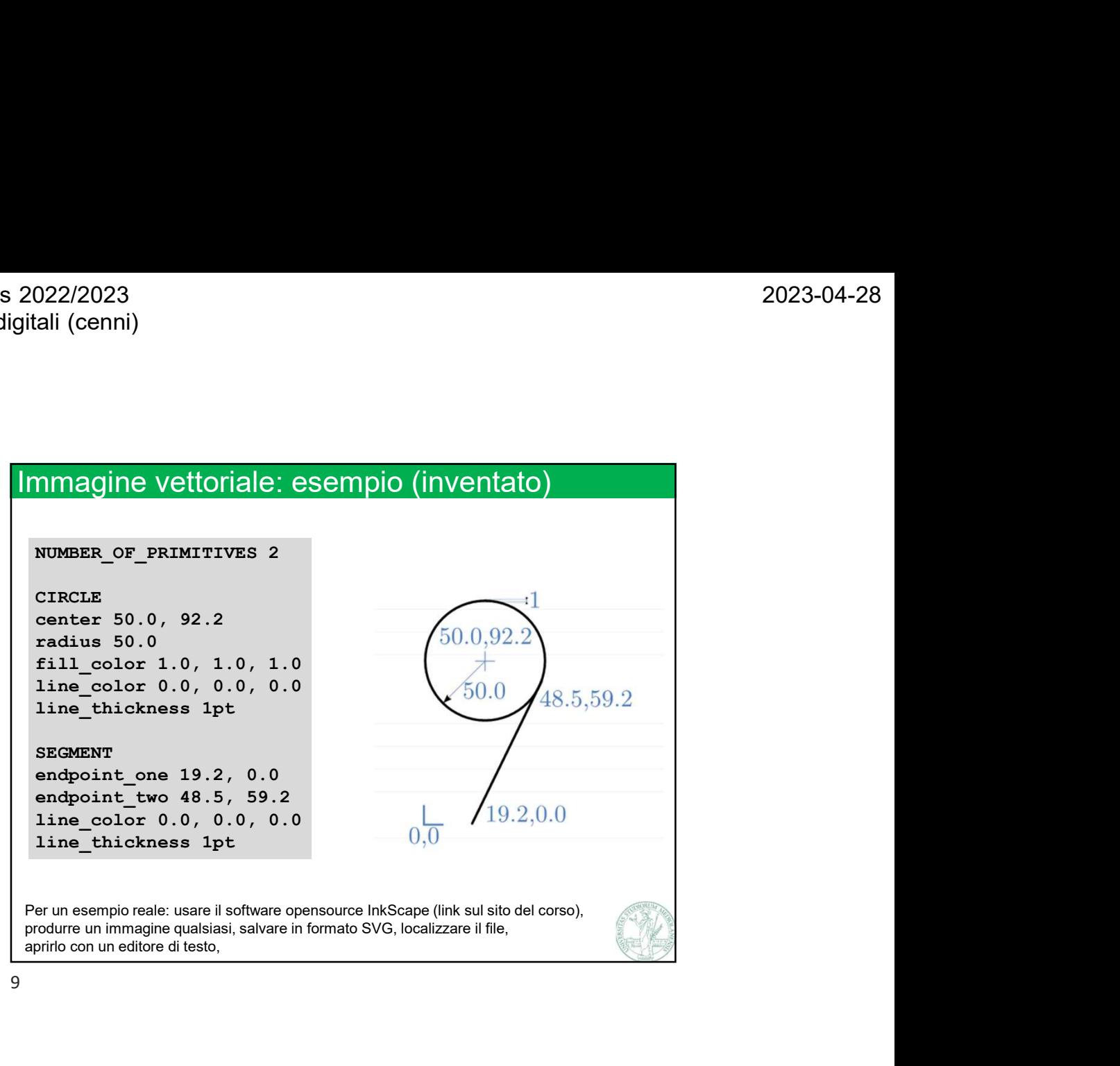

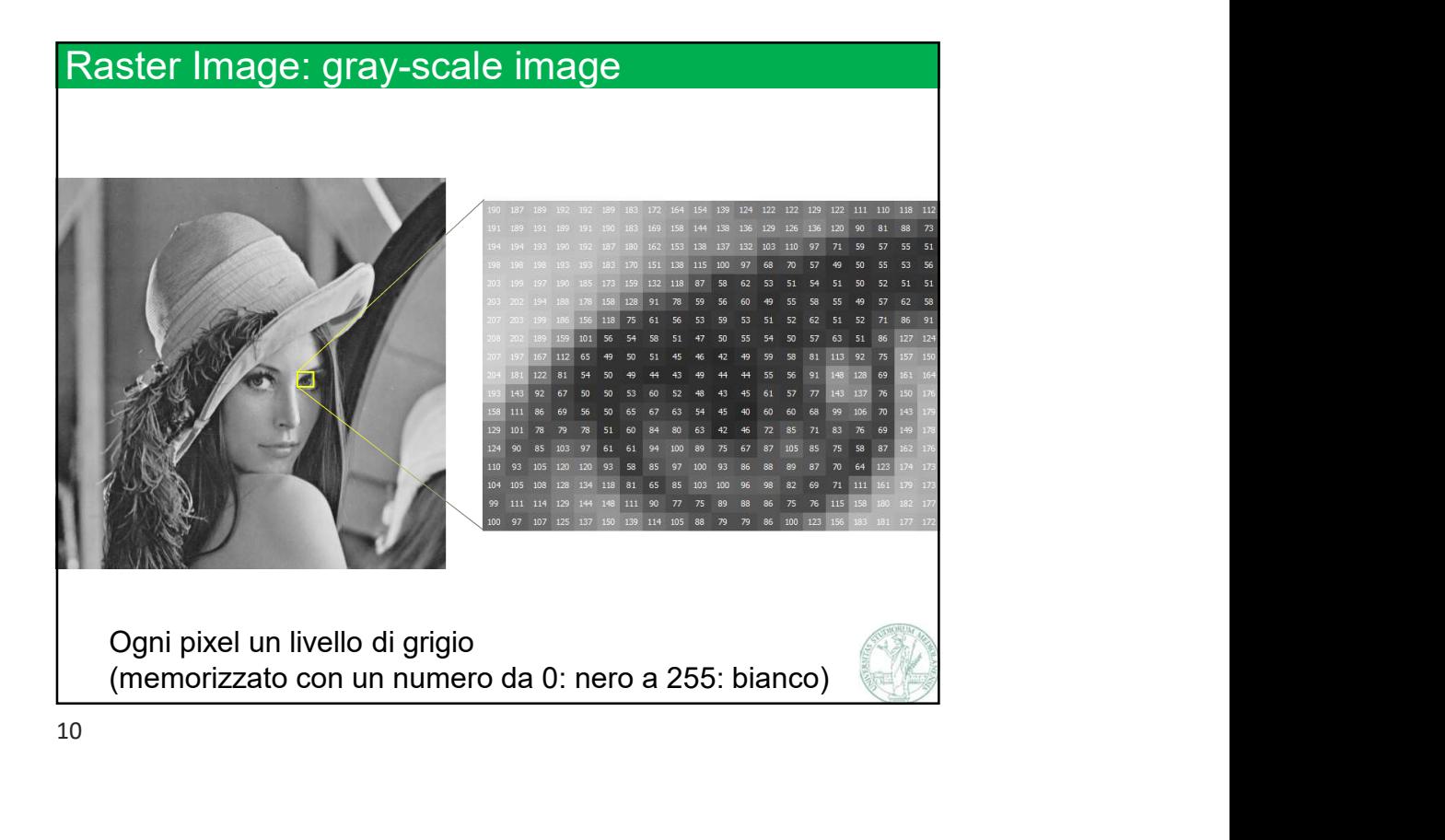

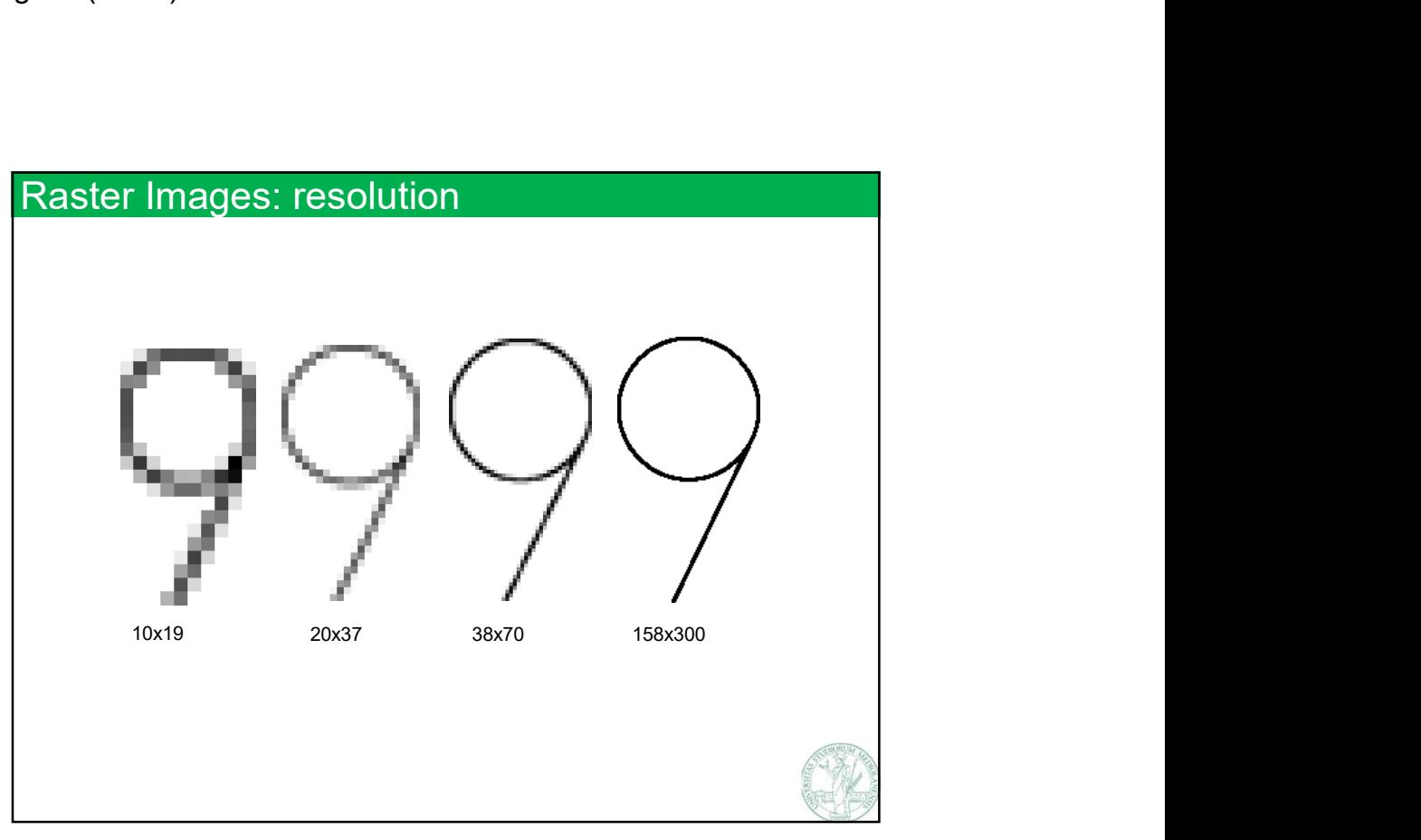

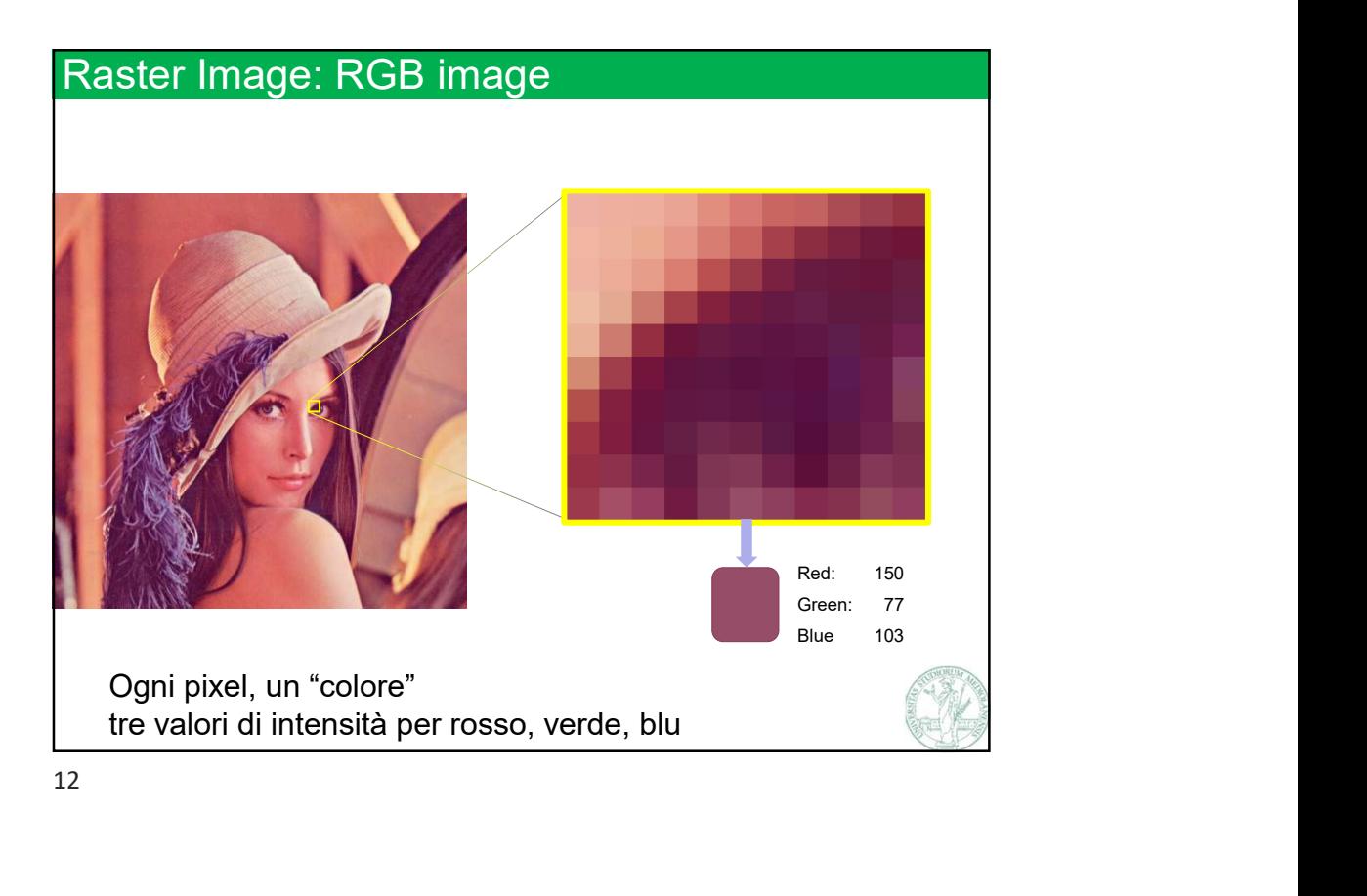

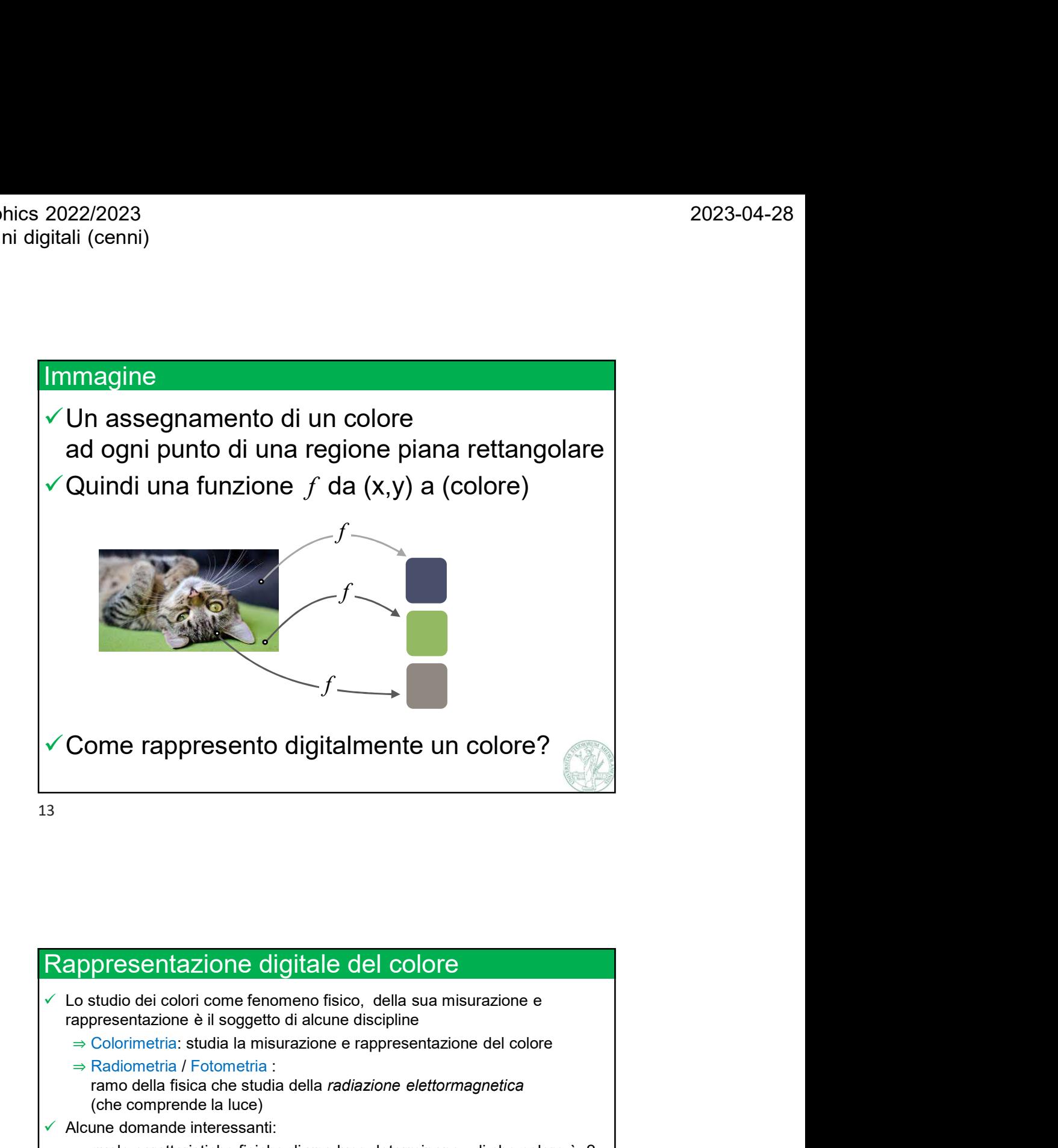

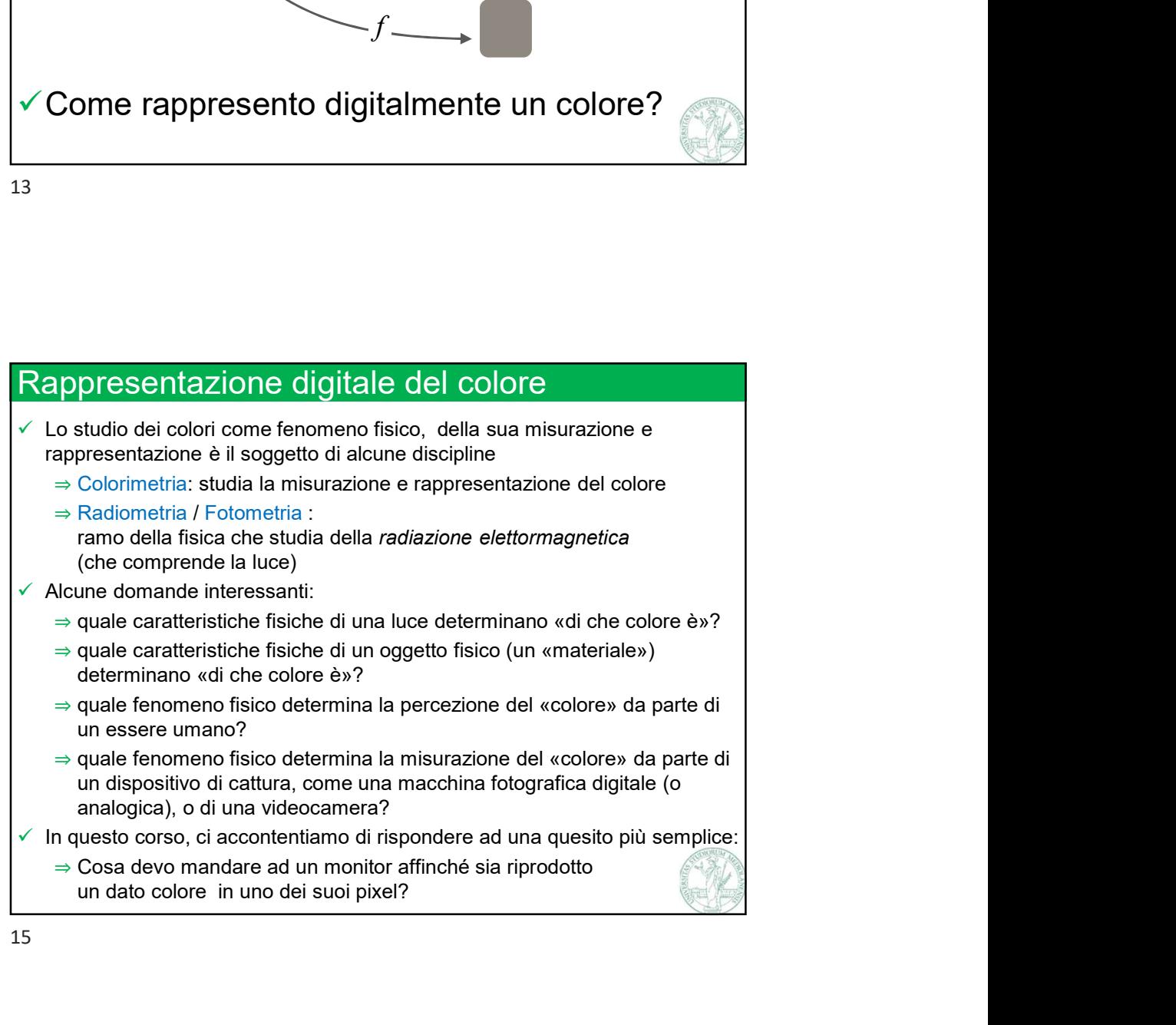

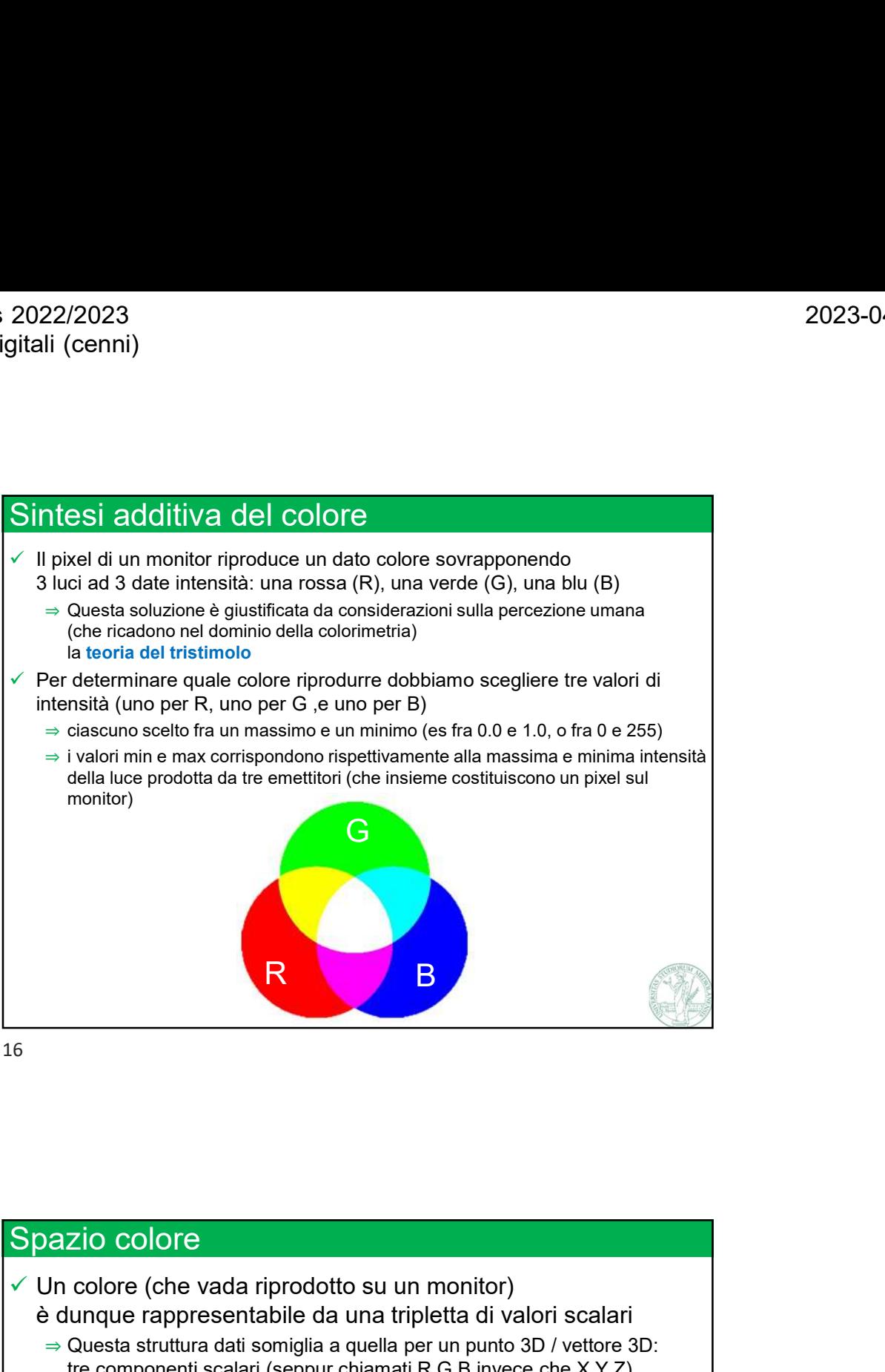

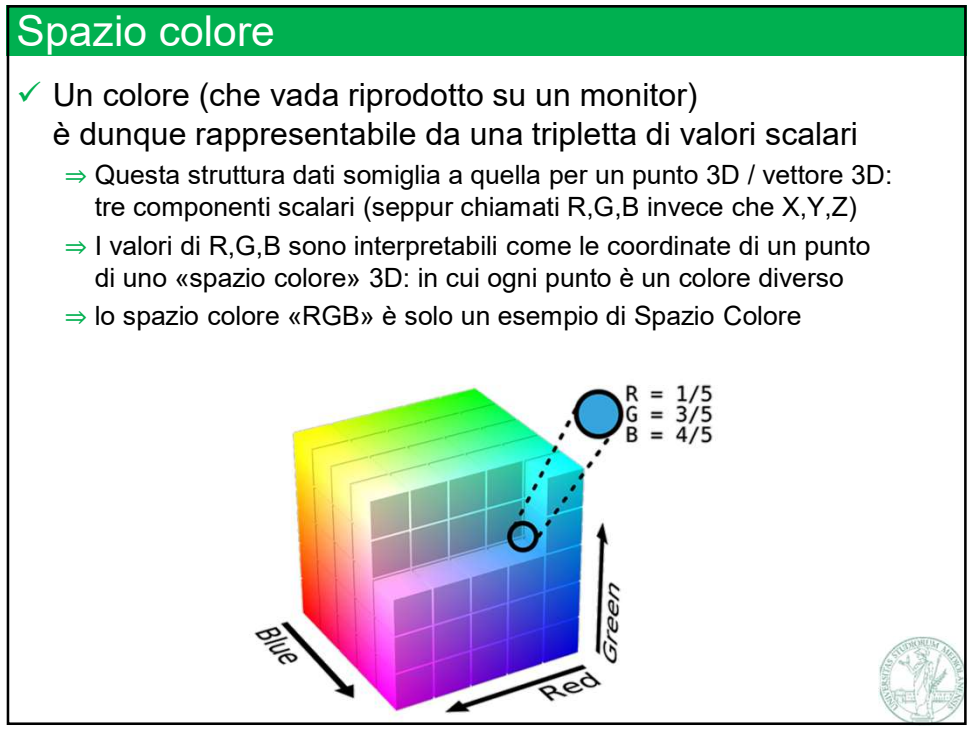

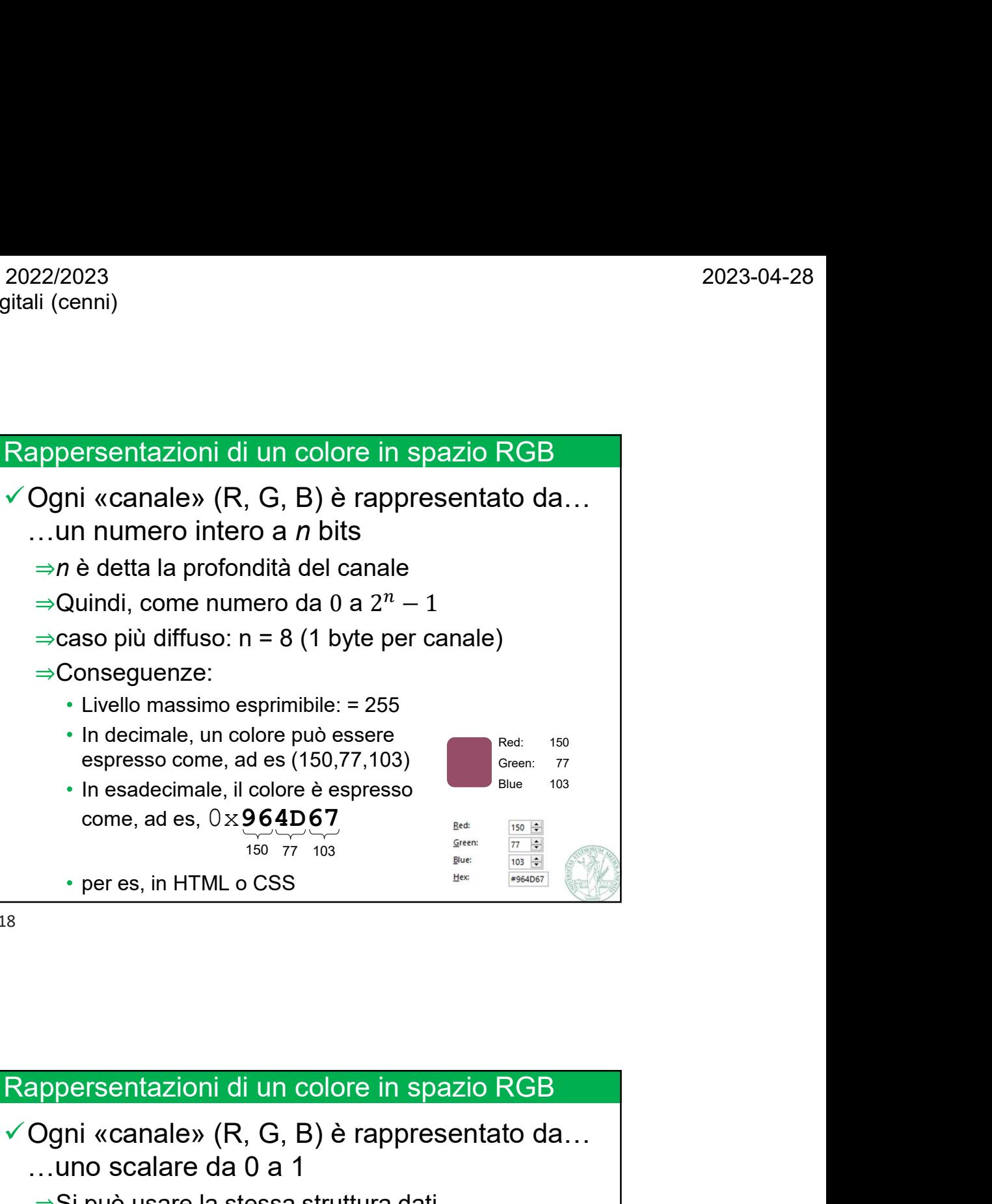

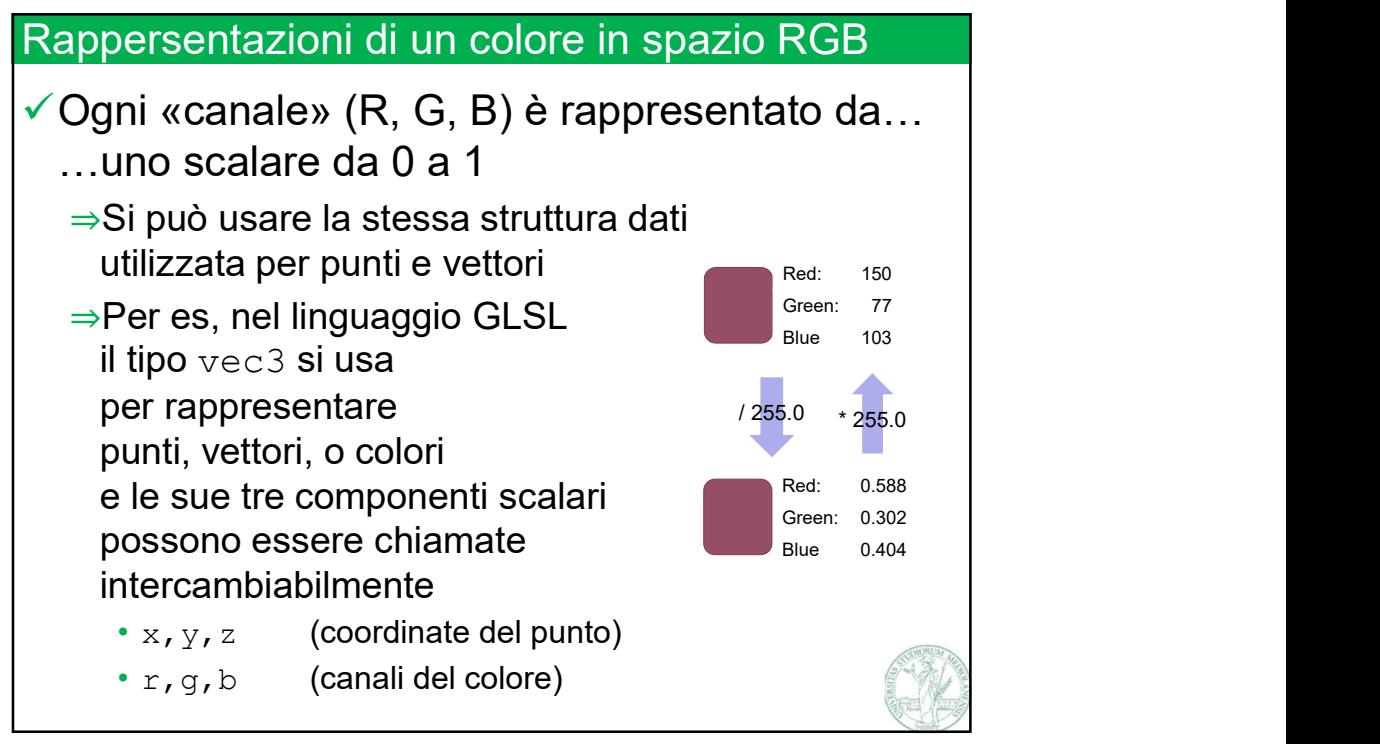

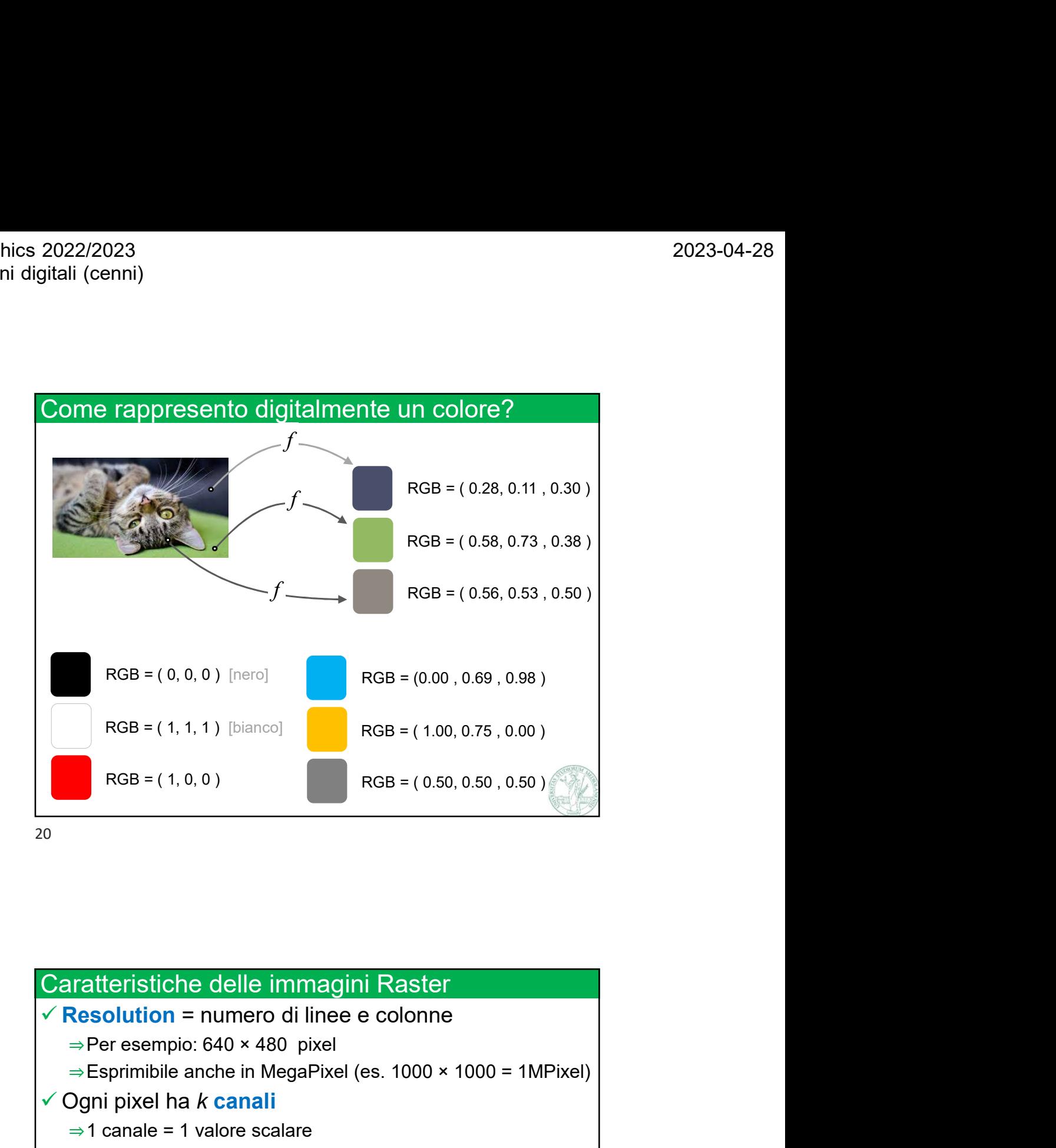

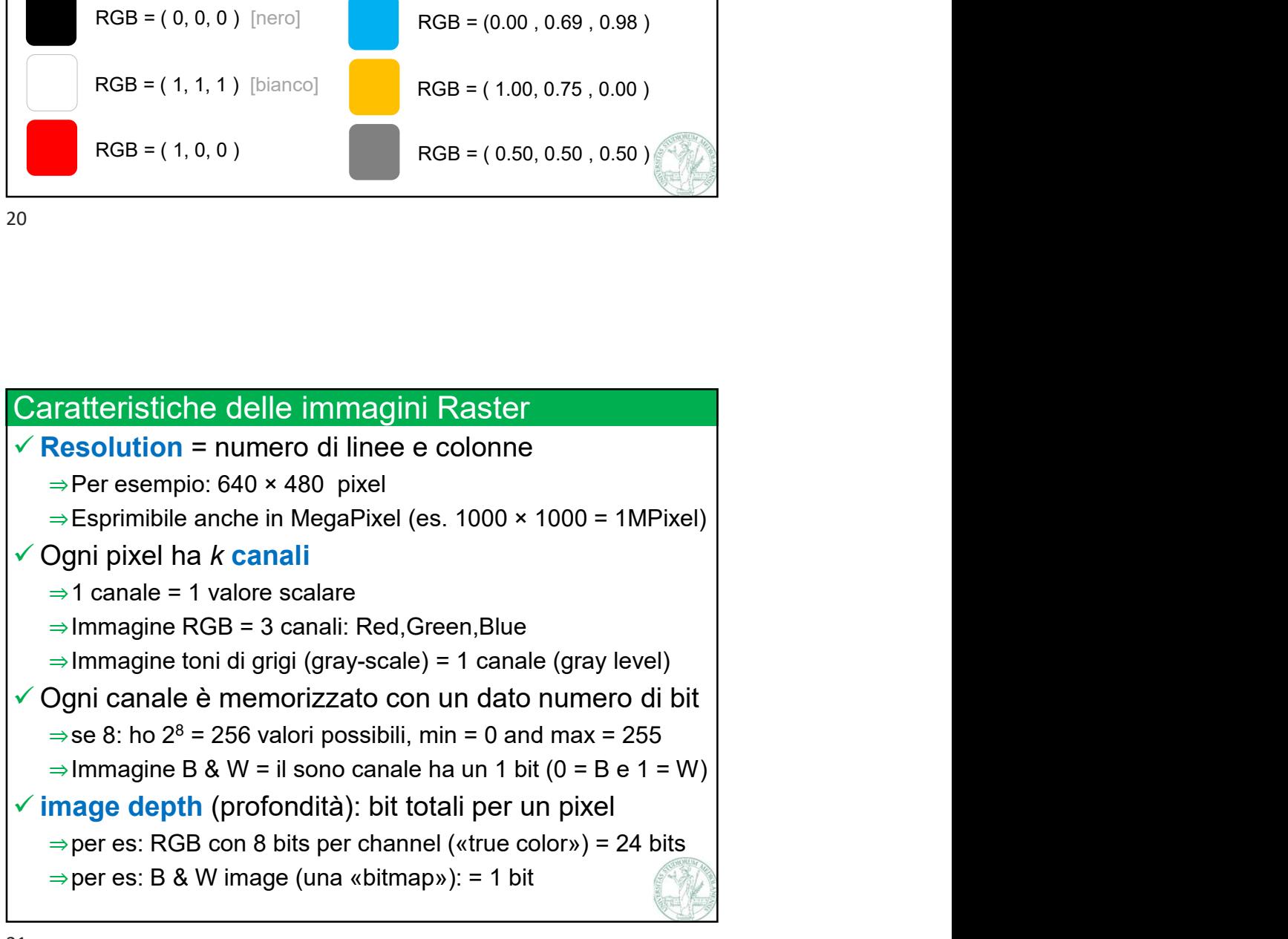

2022/2023<br>
Igitali (cenni)<br>
Immagini: raggio dinamico<br>
✓ Rapporto fra luminosità del punto più luminoso e quello più buio<br>
✓ HDRI – High Dynamic Range Images:<br>
immagini con raggio dinamico elevato 2022/2023<br>
ajtali (cenni)<br>
V Rapporto fra luminosità del punto più luminoso e quello più buio<br>
V HDRI – High Dynamic Range Images:<br>
immagini con raggio dinamico elevato<br>
⇒ Richiedono più bit per canale

- -

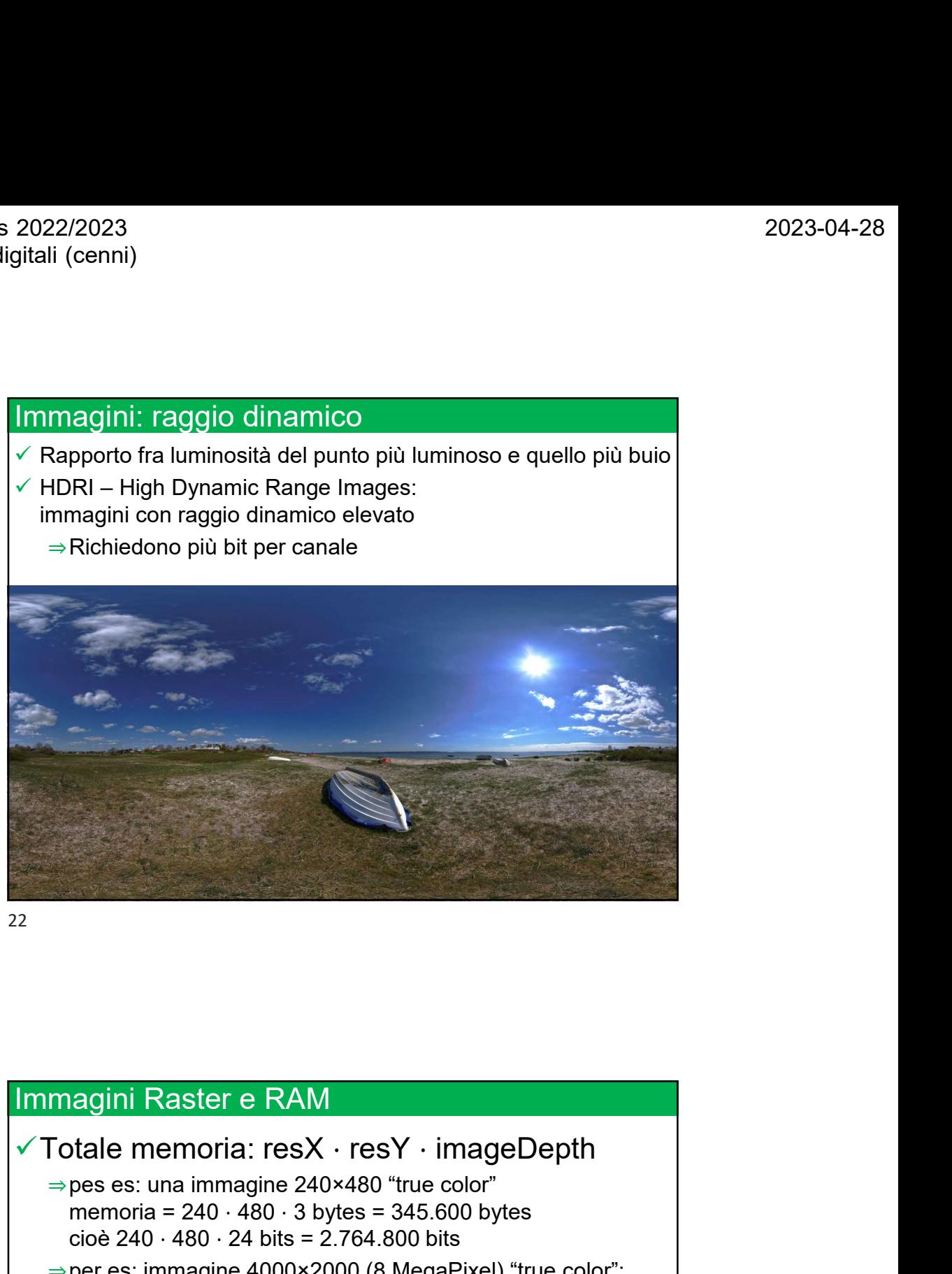

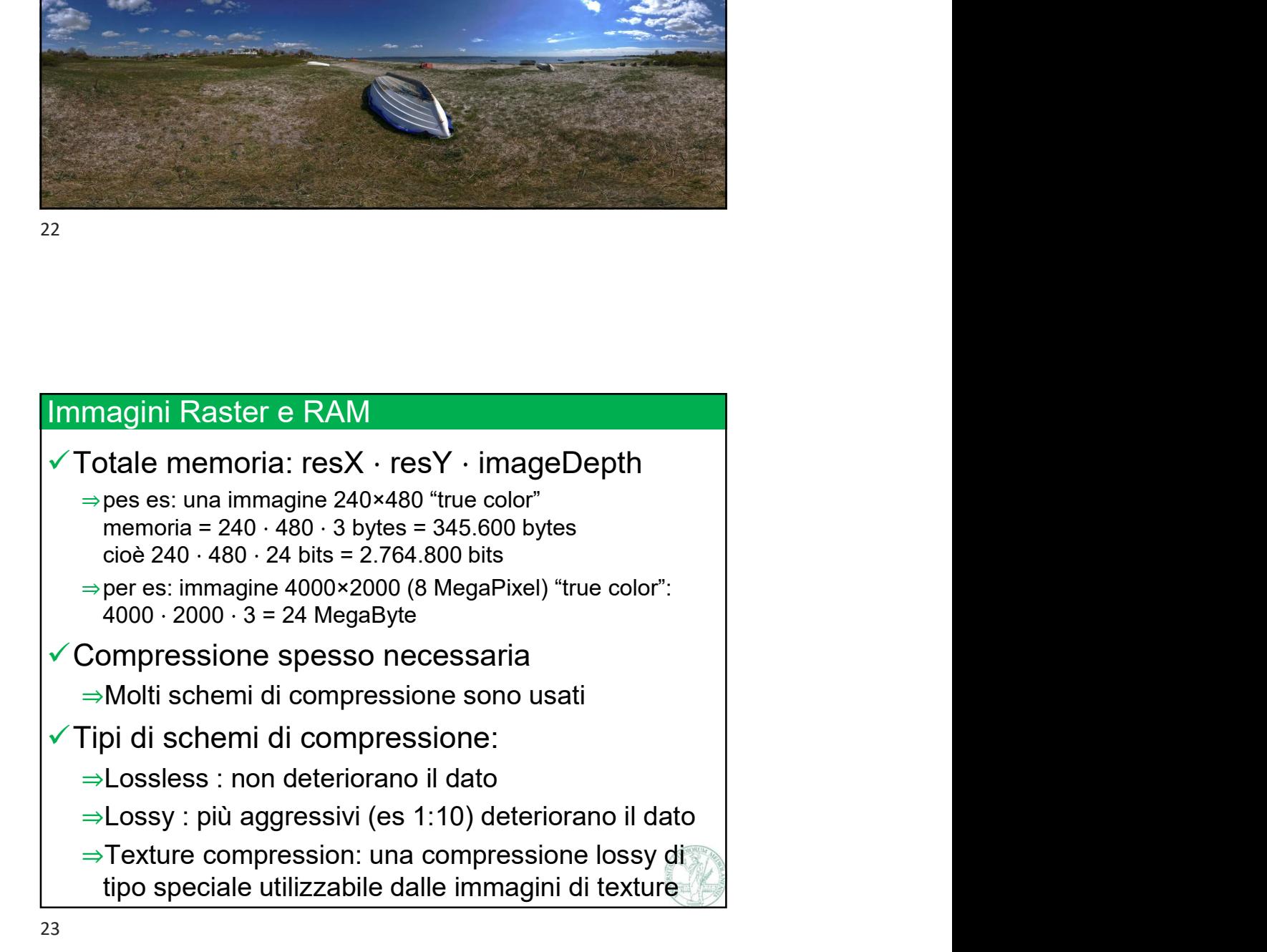

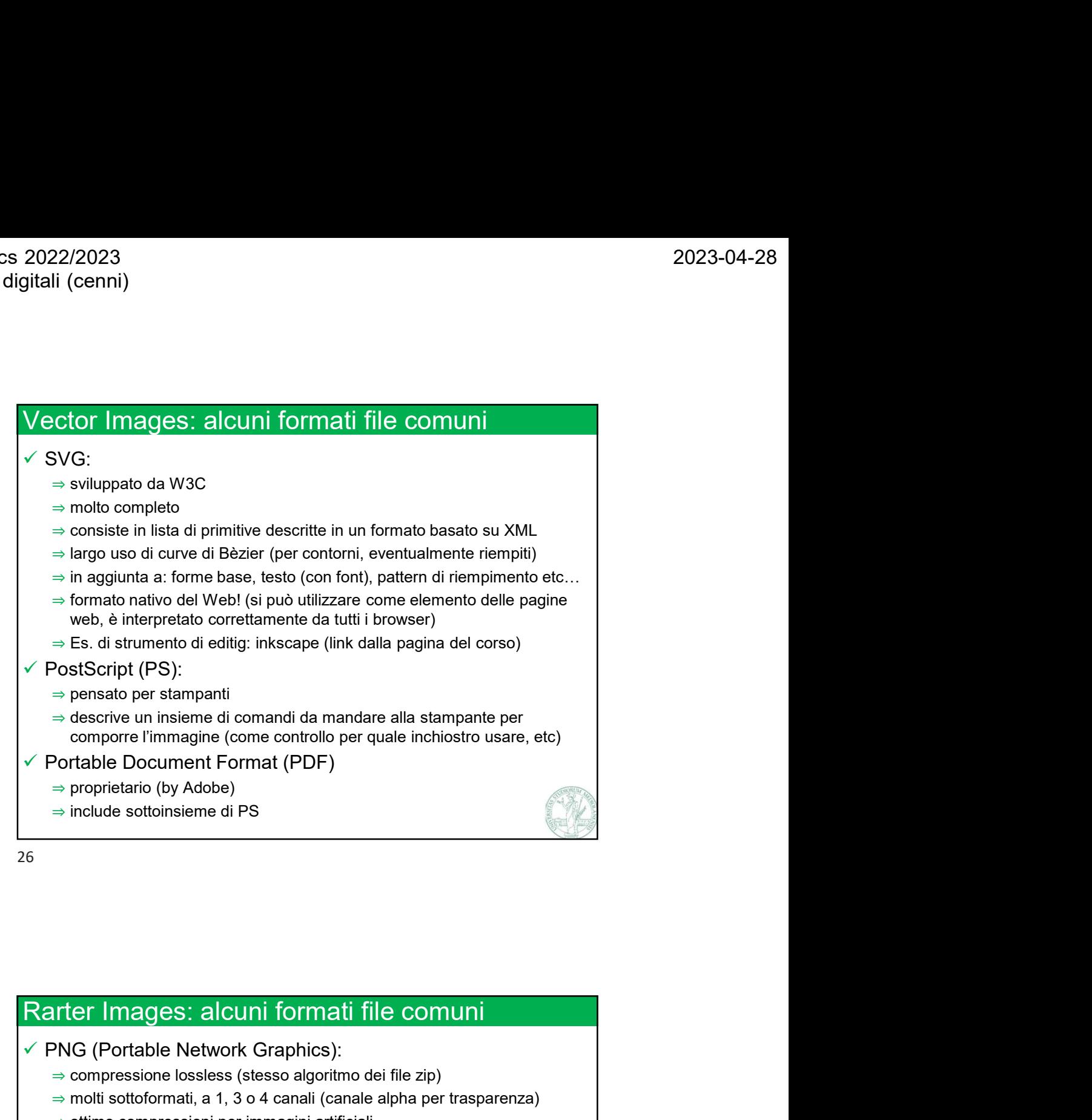

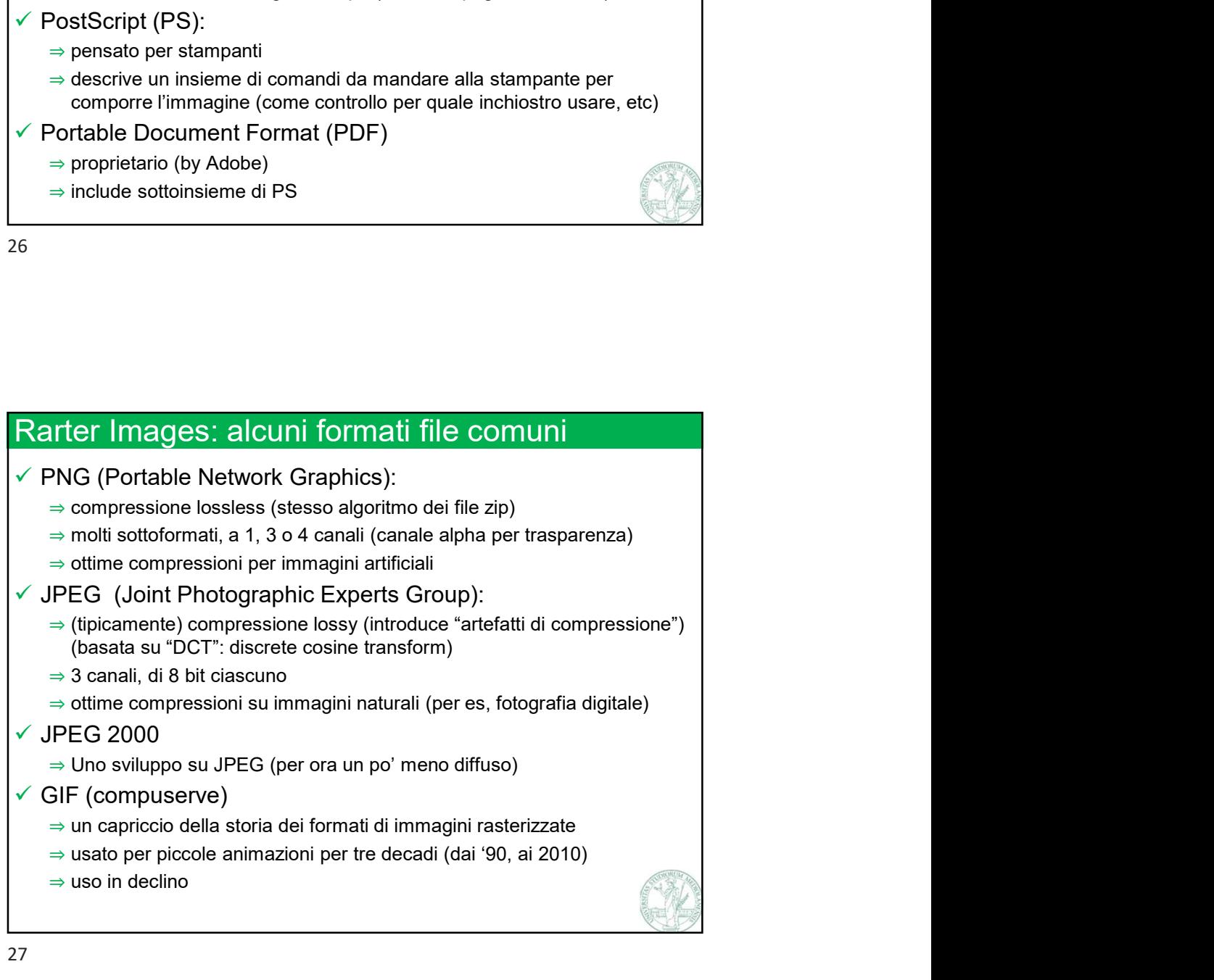

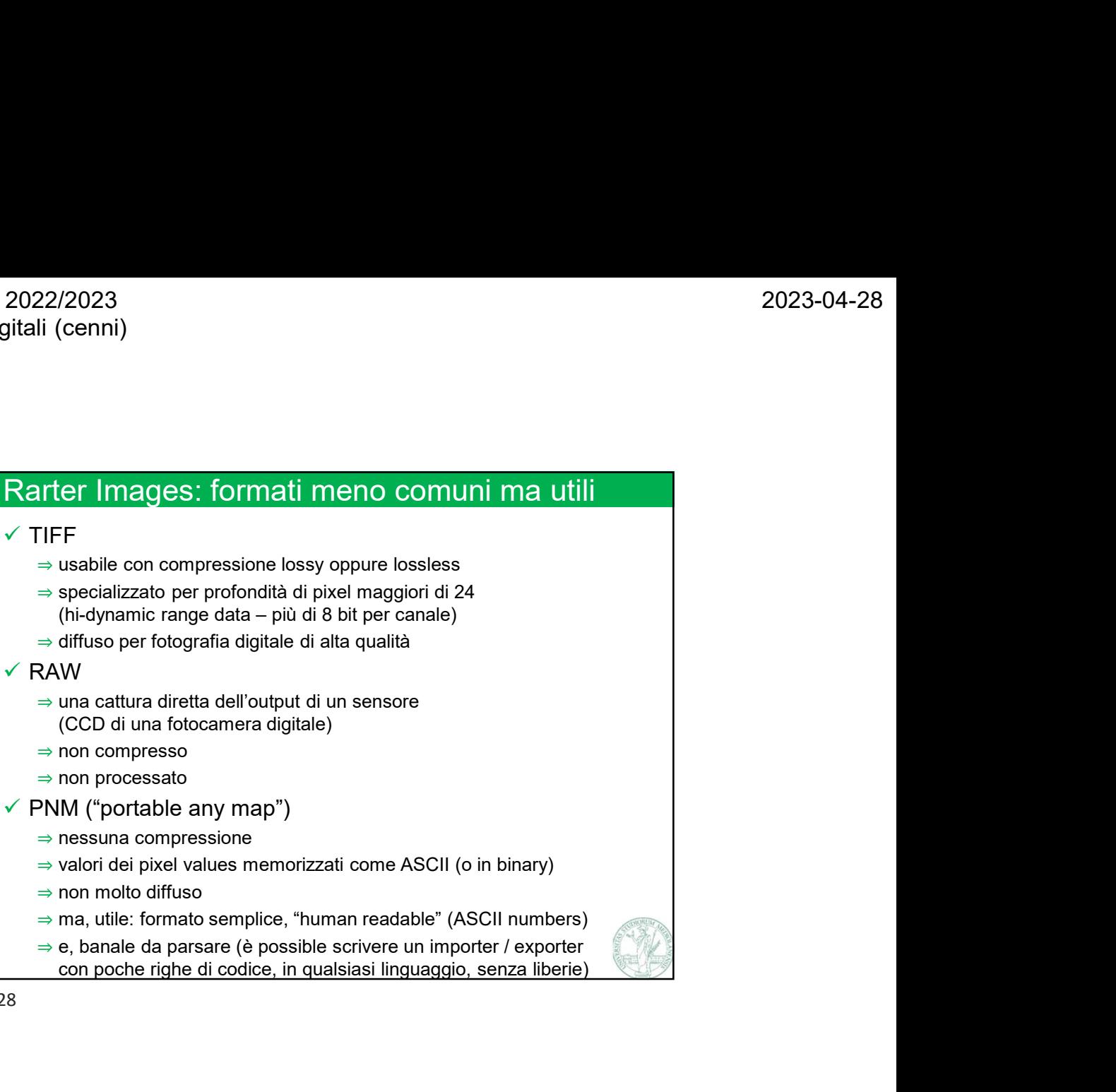

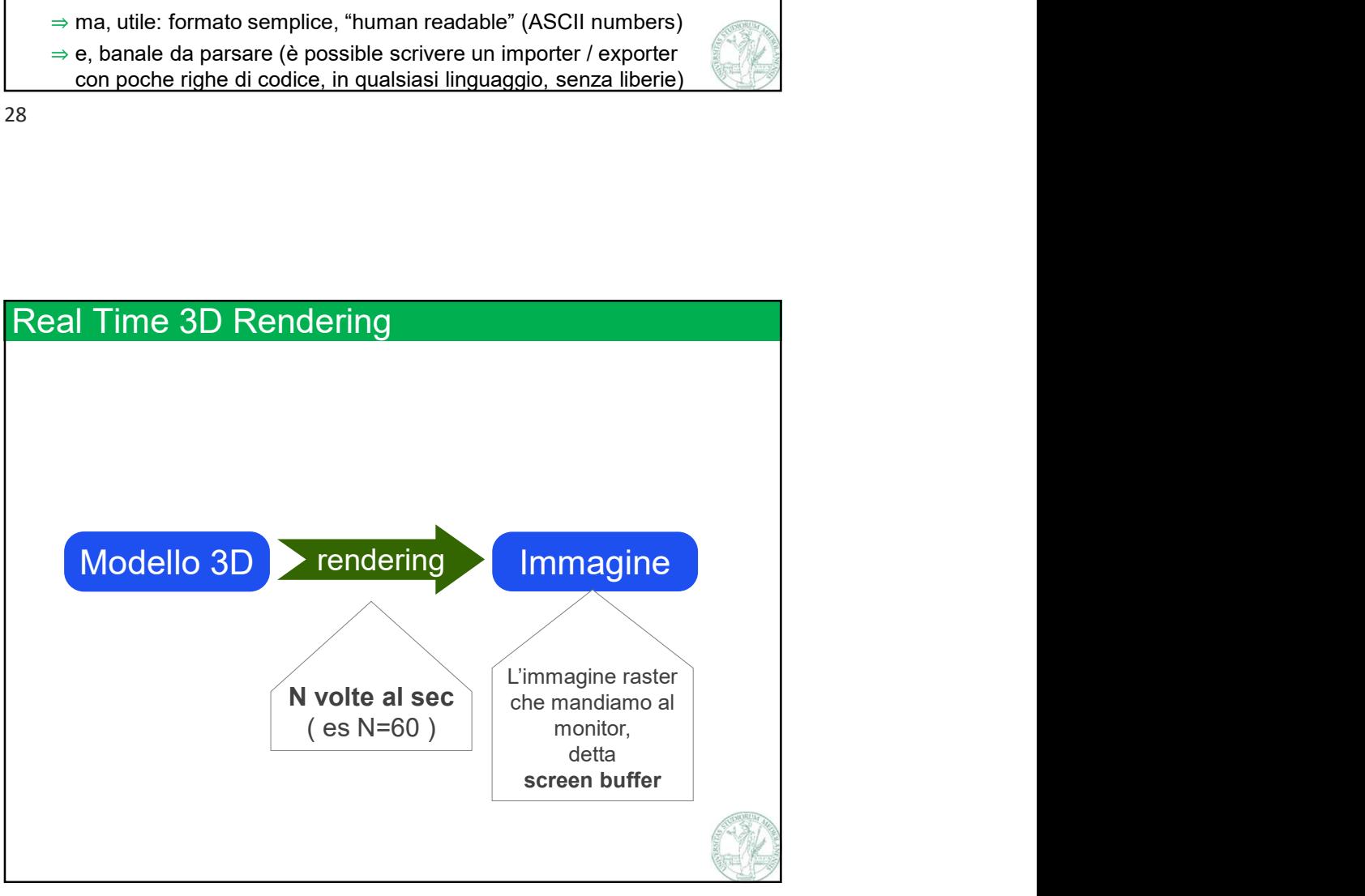

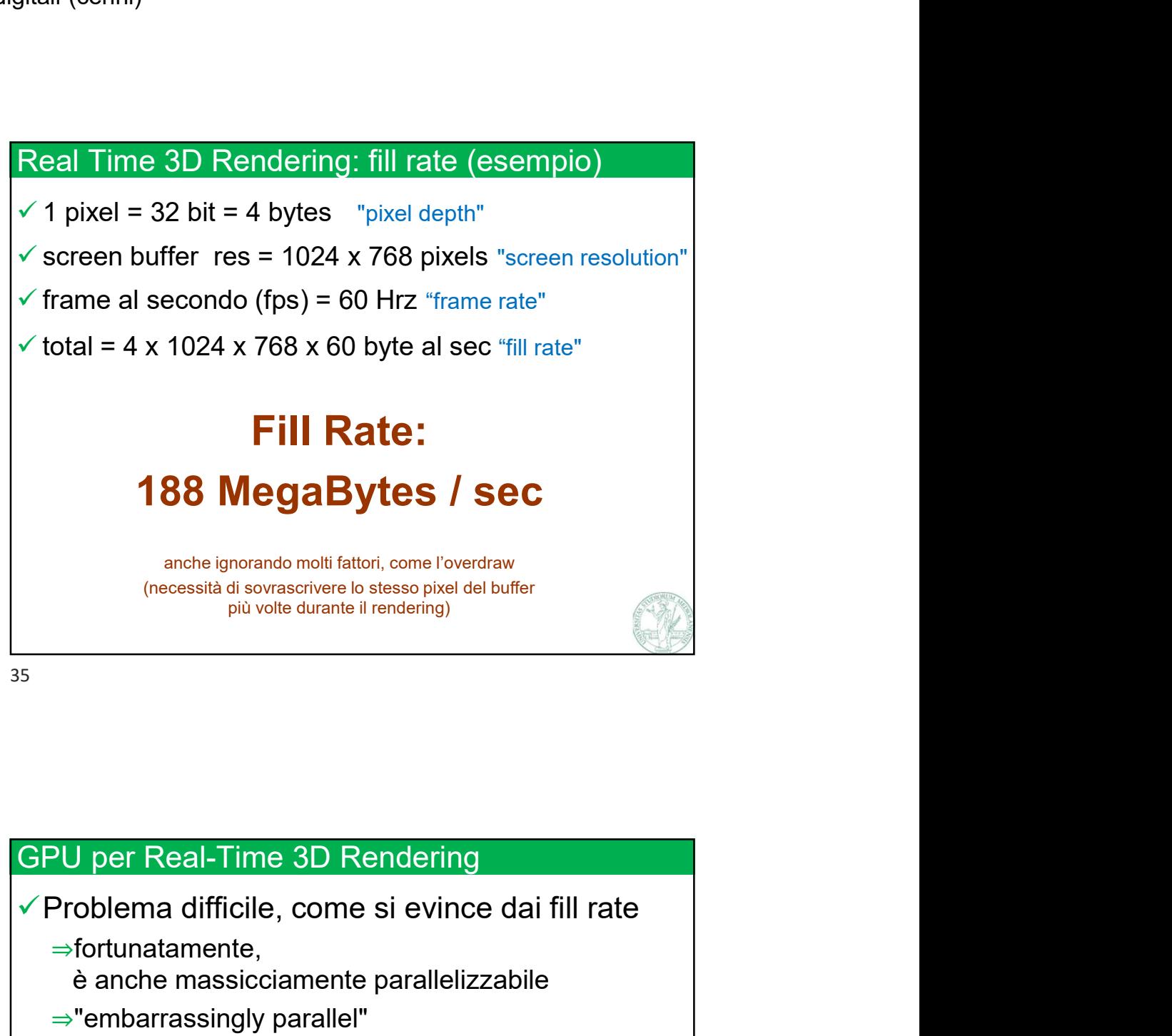

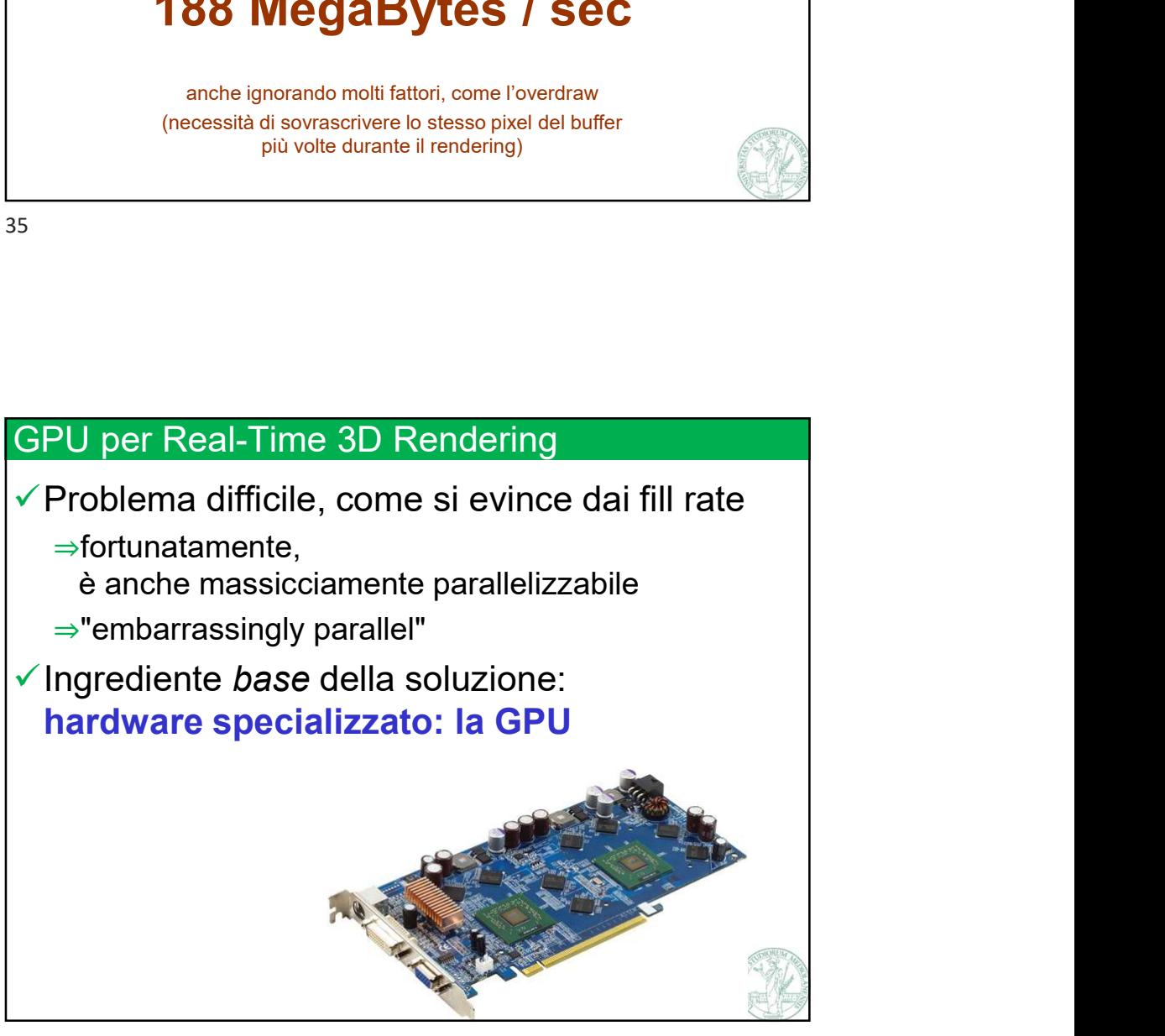